AutoCAD Crack With Full Keygen (2022)

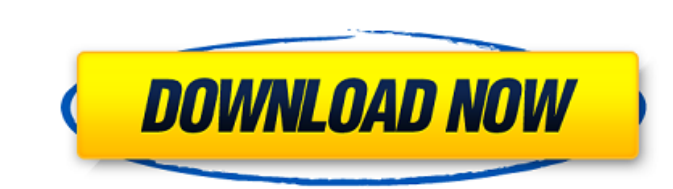

## **AutoCAD Crack [Latest] 2022**

The primary purpose of AutoCAD is to produce drawings and related information that depict and facilitate the building of a house. AutoCAD Architecture To deliver great user experience, AutoCAD was built around a rich user industrial designers, interior designers, and engineers. The engine in AutoCAD is based on the AutoLISP programming language, allowing for easy customization. AutoCAD Architecture is based on three components. They are: GU productivity of a user. It was built with an object-oriented architecture (OOP) that allows developers to write their own components. AutoCAD's GUI is not newbie-friendly. If you've never used a computer-aided design softw quickly learn how to make and edit drawings. AutoCAD is a powerful design tool that can be used by both beginners and experts, and is highly customizable to suit individual workflows and needs. Drawing: The core of AutoCAD they're familiar with a 2D program such as Microsoft Visio, Adobe Photoshop, or Corel Draw. AutoCAD has many powerful features that are easy to use. These features allow designers to draw 2D and 3D objects, create layouts, features that are essential to CAD design, such as the ability to make copies and revisions, measure and dimension objects, and track and manage different versions of a drawing. Figure 1. AutoCAD's architecture enables 3D Autodesk's Creative Cloud, an online service suite. Among the many features that are available to all users is the ability to access and edit AutoCAD drawings remotely. Many people are concerned that they'll have to pay a

### **AutoCAD Crack Free**

On December 12, 2009 Autodesk Inc. sold Autodesk Rendering Studio, part of the firm's iRendering Studio, part of the firm's iRendering software suite, to Nik Software. History AutoCAD Torrent Download was first released in Autodesk has released over a dozen AutoCAD iterations over the past 26 years, mostly for architectural and engineering work. The most recent iteration, AutoCAD 2016, is built on the architectural drawing application Autode been extended and modified to provide new tools, features, and functionality to users. A number of new features are available in subsequent AutoCAD releases. In June 2002, Autodesk released AutoCAD 2007 was a fundamental r and functionality for architects, a major redesign of the Property palette and tools. For the first time, AutoCAD could import and export DWF (Drawing Interchange Format) files. In AutoCAD 2009, AutoCAD added new cloud-bas on September 30, 2009, brings a number of improvements to the interface. AutoCAD 2011, released on September 8, 2010, introduced simplified drawing layouts, new collaboration tools and improved Web-based document sharing. axis-aligned moves and Lazy Mover, and streamlined workflow options. AutoCAD 2013, released on September 25, 2012, introduced new features such as the ability to insert references and dimensions from other drawings, PDF do introduced AutoCAD Architecture functionality, collaborative features and the ability to create and edit BIM (Building Information Modeling) content. AutoCAD 2015, released on September 24, 2014, introduced multi-touch ges

## **AutoCAD Crack+**

Run the keygen. Choose your operating system. Choose the file name Autocad\_for\_your\_os.exe On the right side of the window, choose "Autocad keys" Select the model you want to import. Click the big button with the green che engineering. A reverse engineering is a process that try to recover the source code from an existing software or an existing program. Tools Netrw/fzf Scapy Examples Steps 1. Open the file autocad.jpg and save the file auto "autocad.jpg" :w' # Ignore return status Note: The "" (double quote) are included for formatting the argument. 5. Show the results. If successful, autocad\_4.rar will be created in the same folder. 6. Open autocad\_4.rar and for illustrative purpose only and has not been tested. Note: A line with a comment means that the content is commented out. 8. Run Scapy command with the following arguments: 9. a2b = Dst(pkt.sprintf("%U %U" % (ip.src, ip. destination 11. b2a = Dst(pkt.sprintf("%U %U" % (ip.src, ip.dst))) # Parse IP Source and destination 12. b2a = Dst(pkt.sprintf("%U %U" % (ip.src, ip.d

#### **What's New In AutoCAD?**

Tutorials for new users: Help new users navigate around the interface and unlock the full power of AutoCAD to do their jobs faster. Enhanced drawing template system: Create and save custom drawing templates for commonly us software: CAD models now automatically detect and update on any connected device. A complete mobile workspace: Available on iOS, Android, and the web. Paradigm Shift: We changed the paradigm from the Industrial Era to the content, and experience, to provide one cohesive design and collaboration tool. With AutoCAD's new paradigm we're creating the future of design and innovation. To learn more about the latest AutoCAD, visit our home page, a When I tried to use: import sqlite3 con = sqlite3.connect(":memory:") c = con.cursor() c.execute("create table test(a,b,c)") c.execute("insert into test values(?,?,?)", (1,2,3)) c.execute("insert into test values(?,?,?)", is: c.execute("insert into test values(?,?,?)", (1,2,3)) c.execute("update test set c=20 where a=1") I got sqlite3. Programming Error: near "where": syntax error. When I did this, it seems I can't modify only one attribute sqlite3.connect(":memory:")  $c =$ 

# **System Requirements For AutoCAD:**

CPU: Intel Core 2 Duo 2.4 GHz or equivalent or faster RAM: 4GB Windows: 7, 8 or 10 iPad/iPhone: 5.1 or later Android: 4.2 or later Android: 4.2 or later Apple TV: 2nd generation Dell XPS laptop: running Windows 8 or 10 If video Download it in iTunes Download it in